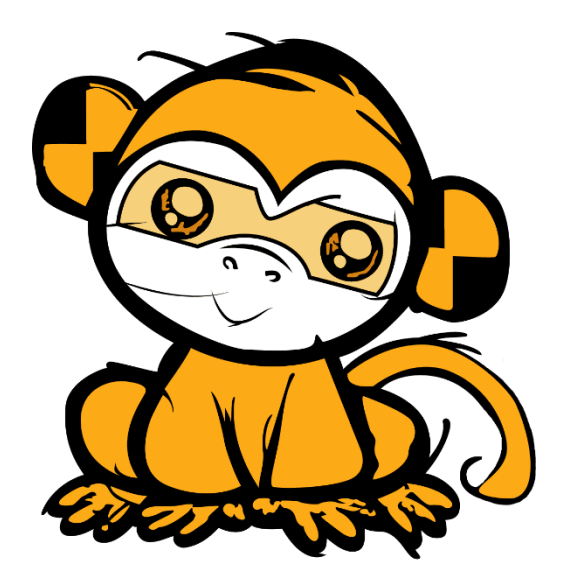

# **LUCY REST API**

# **documentation**

**For v4.8.2 and newer**

**August 2021**

## Table of Contents

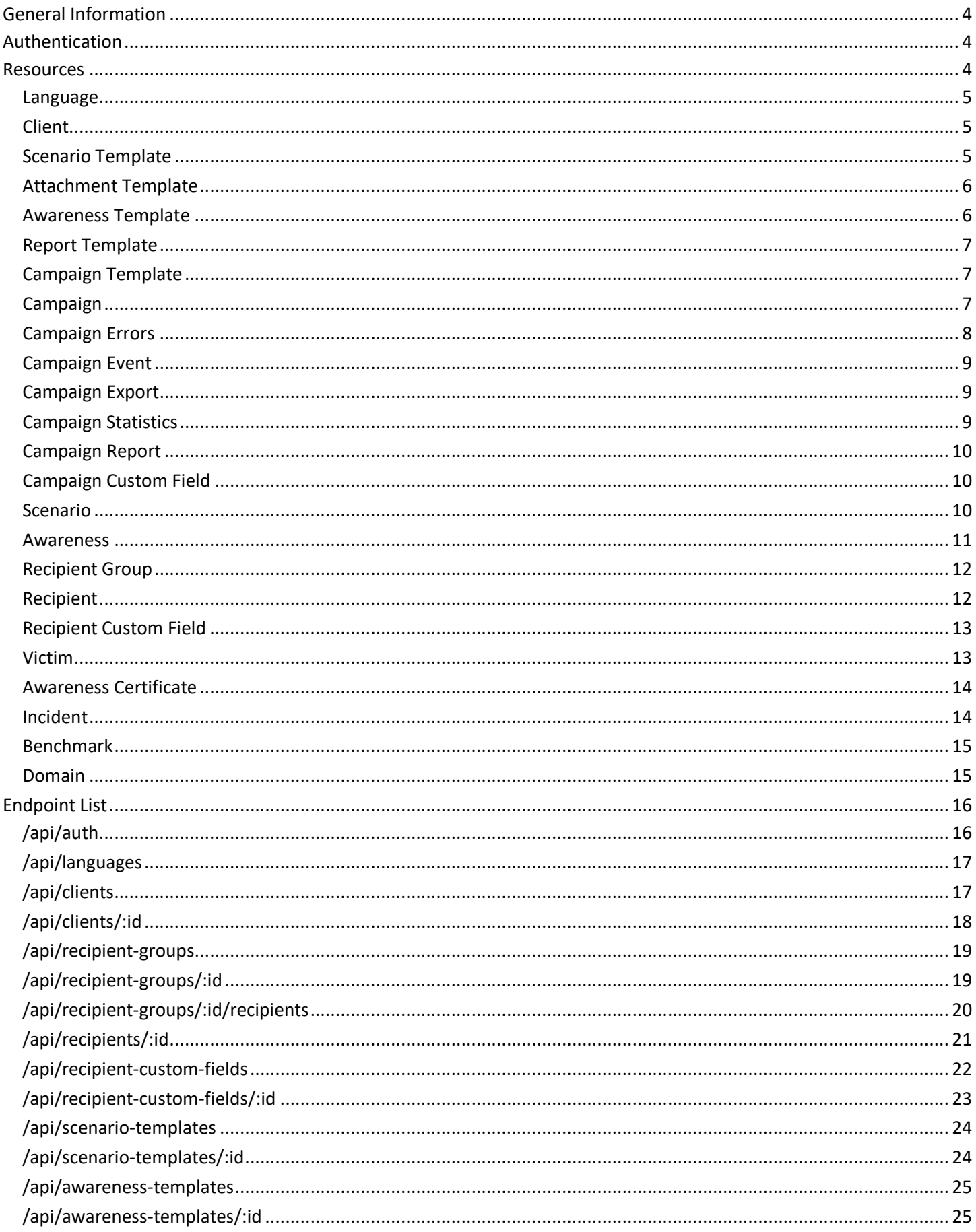

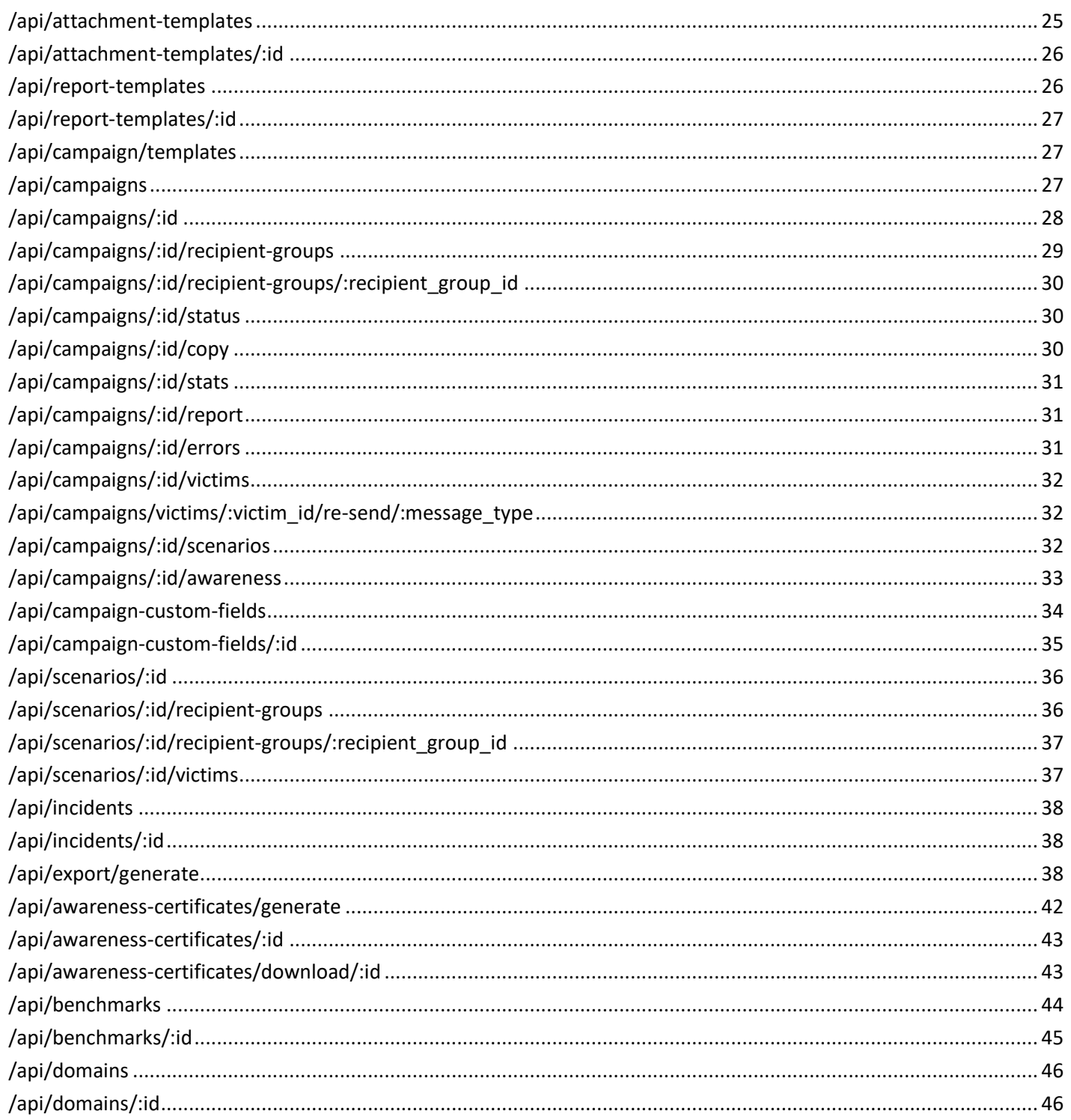

### <span id="page-3-0"></span>General Information

Lucy API is a RESTful web service. The API does not keep the client's state and all requests can be performed in any order.

Some general requirements are:

- The service uses JSON as the only data interchange format, all API responses are in JSON, most request parameters are expected to be in JSON. All requests to API should have a "Content-Type" header set to "application/json".
- All requests should be performed strictly over HTTPS protocol. Plain HTTP requests to API will be rejected by server.

### <span id="page-3-1"></span>Authentication

Lucy API uses JWT (JSON web tokens) for authentication. The token should be obtained by sending an Authentication request before issuing any other requests (see Authentication request description below for details).

The obtained authentication token should be specified in the "Authorization" HTTP header with "Bearer" scheme, for all subsequent requests. The only request that doesn't require authentication is the authentication request itself, all other requests require a token. Example:

```
Authorization: Bearer
eyJhbGciOiJIUzI1NiIsInR5cCI6IkpXVCJ9.eyJzdWIiOiIxMjM0NTY3ODkwIiwibmFtZSI6
IkpvaG4gRG9lIiwiYWRtaW4iOnRydWV9.TJVA95OrM7E2cBab30RMHrHDcEfxjoYZgeFONFh7
HgQ
```
The client should store the token locally and keep it until the token expires. The expiration date and time is specified in the token header. Please check out<https://jwt.io/> for JWT token formation description and libraries for various programming languages.

### <span id="page-3-2"></span>Resources

Resources are used when getting some data from Lucy API or creating/changing some objects in Lucy. Resource structure is always the same and does not depend on the type of action you do - whether you are getting information from Lucy or creating an object, the object representation doesn't change. For example, campaigns - when you get a list of campaigns or get a single campaign, the structure doesn't differ from what the server expects when you are creating a new campaign.

The only difference is links - when you are posting/putting something to API, the server does not expect any links (and ignores them if they are present in request). The links are only used for exposing relations in GET requests. For specifying relations with other existing objects in system, please use integer IDs.

#### <span id="page-4-0"></span>Language

```
{
"id": int,
"name": str,
"default": boolean,
"image": "/link/to/language/icon"
}
```
### <span id="page-4-1"></span>Client

```
{
"id": int,
"name": str,
"country": str,
"state": str,
"city": string,
"address": str,
"postcode": str,
"website": str,
"email": str,
"phone": str,
"fax": str,
"contact": str
}
```
#### <span id="page-4-2"></span>Scenario Template

```
{
"id": int,
"created_at": datetime,
"updated_at": datetime,
"type": "data|file|mixed|hyperlink|malware_test|usb_attack|awareness",
"client id": int,
"name": str,
"description": str,
"no landing": boolean,
"category": str,
"audience": str,
"message type": "email|sms",
"lure message type": "email|sms",
"license": str,
"license priority": int,
"enable": boolean,
"forbid": boolean,
"links": [{
    "rel": "client",
    "href": "/link/to/client"
   }, {
   "rel": "icon",
    "href": "/link/to/template/icon"
   }],
```

```
"languages": [{
    "id": int,
     "name": str,
     "image": "/link/to/language/icon"
     "preview": "/link/to/template/preview"
    },
    ...
    ]
}
```
#### <span id="page-5-0"></span>Attachment Template

```
{
"id": int,
"created_at": datetime,
"updated_at": datetime,
"name": str,
"enable": boolean,
"description": str,
"variables": [
    str
   ],
"configurations": [
    str
  \left| \right|,
"scenarioType": "data|file|mixed|hyperlink|malware_test|usb_attack|awareness"
}
```
### <span id="page-5-1"></span>Awareness Template

```
{
"id": int,
"created_at": datetime,
"updated_at": datetime,
"name": str,
"description": str,
"email sender name": str,
"email_sender": str,
"quiz": Boolean,
"license": str,
"license priority": int,
 "enabled": Boolean,
"links": [{
     "rel": "icon",
    "href": "/link/to/template/icon"
    }],
 "languages": [{
    "id": int,
     "name": str,
     "image": "/link/to/language/icon"
```

```
 "preview": "/link/to/template/preview"
    },
    ...
    ]
}
```
### <span id="page-6-0"></span>Report Template

```
{
 "id": int,
 "name": str,
"sections": [{
     "id": str,
     "title": str
    }
    ...
    ]
}
```
### <span id="page-6-1"></span>Campaign Template

{ "id": int, "name": str }

### <span id="page-6-2"></span>Campaign

```
{
"id": int,
"created at": datetime,
"started_at": datetime,
"stopped at": datetime,
"client id": int,
"benchmark sector id": int,
"name": str,
"status": "idle|running|waiting_approval|stopped",
"stop date": datetime,
"recipients": int,
"submitted": int,
"lure submitted": int,
"opened": int,
"clicked": int,
"succeeded": int,
"vulnerable": int,
"errors": int,
"reported": int,
"invalid submits": int,
"awareness submitted": int,
"awareness_opened": int,
```

```
"awareness_completed": int,
"awareness average score": float,
"awareness average percent": float,
"awareness average time": float,
"awareness_rescheduled": int,
"custom fields": [
     str
  \frac{1}{\sqrt{2}}"links": [{
     "rel": "client",
     "href": "/link/to/client"
   }, {
   "rel": "benchmark sector",
    "href": "/link/to/benchmark sector"
   }, { } "rel": "awareness_template",
    "href": "/link/to/awareness_template"
    }, {
    "rel": "language",
    "href": "/link/to/language"
    }]
"stop_report": boolean,
"stop_report_format": "pdf|html|docx",
"stop_report_font_family": str,
"stop report font size": int,
"stop_report_template": int,
"stop_report_sections": [
    int
   \left| \ \right|,
"stop_report_scenarios": [
    int
  \overline{\phantom{a}}"stop_report_email": str
}
```
#### <span id="page-7-0"></span>Campaign Errors

```
{
"victim_id": int,
"recipient_id": int,
"name": str,
"email": str,
"error text": str,
"error time": datetime,
"error_type": "attack|awareness|lure"
}
```
### <span id="page-8-0"></span>Campaign Event

```
{
"type": int,
"time": datetime,
"event": str
}
```
- Type:
	- $\circ$  1 => Campaign created
	- $\circ$  2 => Campaign started
	- o 3 => Campaign stopped
	- o 10 => Attack scenario added
	- o 11 => Attack scenario removed
	- o 20 => Recipient group added
	- o 21 => Recipient group removed
	- o 50 => Awareness scenario added
	- o 51 => Awareness Scenario removed

#### <span id="page-8-1"></span>Campaign Export

```
{
"name": str,
"type": int,
"extension": "csv|xml",
"status": int,
"created_at": datetime,
"id": int,
"filter": str
}
```
### <span id="page-8-2"></span>Campaign Statistics

```
{
"victims": int,
"submitted": int,
"clicks": int,
"success": int,
"vulnerable": int,
"awareness submitted": int,
"trained": int,
"report": int,
"errors": int,
"timeline": [
    "Resource:Campaign Event",
    "Resource:Campaign Event",
    ...
   ]
}
```
### <span id="page-9-0"></span>Campaign Report

```
{
"id": int,
"campaign id": int,
"status": 10|20|30|100,
"type": "pdf|html|docx",
"created at": datetime,
"links": [{
    "rel": "campaign",
    "href": "/link/to/campaign"
   }]
}
```
• Status:

- $\circ$  10 => Processing
- $\circ$  20 => Ready
- $\circ$  30 => Pending for send
- o 100 => Error

#### <span id="page-9-1"></span>Campaign Custom Field

```
{
"id": int,
"campaign id": int,
"name": str
}
```
#### <span id="page-9-2"></span>Scenario

```
{
"id": int,
"created at": datetime,
"started_at": datetime,
"stopped_at": datetime,
"campaign_id": int,
"scenario_template_id": int,
"language id": int,
"name": str,
"domain": str,
"subdomain": str,
"full domain": str,
"sender name": str,
"sender email": str,
"random_email": boolean,
"redirect_url": str,
"collect_data": "no|partial|full",
"login regexp": str,
"password regexp": str,
"forward email": str,
"message type": "email|sms",
"double_barrel": boolean,
```

```
"lure sender name": str,
"lure sender email": str,
"lure random email": boolean,
"lure delay": int,
"lure message type": "email|sms",
"status": "idle|running",
"send awareness link": boolean,
"awareness delay": int,
"no landing": boolean,
"track opened emails": boolean,
"use reply to": boolean,
"anonymous mode": boolean,
"success action": "click|post|download|file data",
"recipient count": int,
"messages sent": int,
"clicks": int,
"successful_attacks": int,
"vulnerable_victims": int,
"errors": int,
"links": [{
    "rel": "campaign",
    "href": "/link/to/campaign"
   }, {
    "rel": "scenario template",
   "href": "/link/to/scenario template"
  }, { } "rel": "language",
    "href": "/link/to/language"
   }]
}
```
#### <span id="page-10-0"></span>Awareness

```
{
"id": int,
"name": str,
"campaign id": int,
"template id": int,
"language id": int,
"website_online": true,
"sender_email": str,
"sender name": str,
"subject": str,
"domain": str,
"quiz": boolean,
"risk_level": int,
"public_id": str,
"website_type": 1|2,
"course id": int,
"links": [{
    "rel": "campaign",
     "href": "/link/to/campaign"
   }, {
```

```
 "rel": "awareness_template",
    "href": "/link/to/awareness template"
    }, {
     "rel": "language",
     "href": "/link/to/language"
    }],
"scenarios": [{
    "scenario_id": int,
    "risk_level": int
    },
    ...
    ]
}
```
- Website\_type:
	- $\circ$  1 => Regular awareness
	- $\circ$  2 => Adapt Learning

### <span id="page-11-0"></span>Recipient Group

```
{
"id": int,
"name": str,
"usb_attack": boolean
}
```
#### <span id="page-11-1"></span>Recipient

```
{
"id": int,
"last tested": datetime,
"recipient_group_id": int,
"language id": int,
"email": str,
"name": str,
"phone": str,
"staff_type": str,
"location": str,
"division": str,
"comment": str,
"link": str,
"gender": str,
"ldap based": boolean,
"firstname": str,
"lastname": str,
"objectguid": str,
"external id": str,
"links": [{
    "rel": "recipient_group",
    "href": "/link/to/recipient group"
   }, {
```

```
 "rel": "language",
     "href": "/link/to/language"
    }]
"custom_fields": [
    str
    ]
}
```
#### <span id="page-12-0"></span>Recipient Custom Field

```
{
"id": int,
"name": str,
"ldap_attribute": str
}
```
#### <span id="page-12-1"></span>Victim

```
{
"id": int,
"recipient_id": int,
"lure submitted at": datetime,
"submitted_at": datetime,
"awareness submitted at": datetime,
"opened at": datetime,
"clicked at": datetime,
"succeeded_at": datetime,
"trained at": datetime,
"reported_at": datetime,
"os": str,
"browser": str,
"ip": str,
"proxy_ip": str,
"country": str,
"plugins": str,
"clicks": int,
"email": str,
"name": str,
"phone": str,
"staff type": str,
"location": str,
"division": str,
"comment": str,
"link": str,
"average quiz score": int,
"error": boolean,
"error time": datetime,
"error text": str,
"links": [{
    "rel": "recipient",
     "href": "/link/to/recipient"
```
 }] }

#### <span id="page-13-0"></span>Awareness Certificate

```
{
"id": int,
"type": 1001|1002|1003,
"format": 0|1,
"object_id": int,
"status": 10|20|100,
"email": str,
"sendTo": str,
"error": str
}
```
- Type:
	- $\circ$  1001 => Victim
	- $\circ$  1002 => Recipient
	- $\circ$  1003 => Campaign
- Format format of the file:
	- $0 =$  PDF
	- $0 \quad 1 \Rightarrow JPG\backslash JPEG$
- Object\_id one of the following values depending on the Type:
	- $\circ$  ID of victim (Type = 1001)
	- $\circ$  ID of campaign (Type = 1003)
	- $\circ$  Leave empty for Type = 1002
- Email:
	- $\circ$  Recipient email address => only used for Type = 1002
- Status:
	- $\circ$  10 => Processing
	- $\circ$  20 => Ready
	- $\circ$  100 => Error

#### <span id="page-13-1"></span>Incident

```
{
"id": int,
"email": str,
"status": "open|in_progress|dismissed|simulation|real_phishing|closed",
"time": datetime,
"score": float,
"more analysis": boolean,
"client id": int,
"campaign_id": int,
"links": [{
    "rel": "self",
    "href": "/api/incidents/:id"
   }, {
```

```
 "rel": "delete",
     "href": "/api/incidents/:id"
    }],
 "message_url": "/admin/incident/:id/message",
 "subject": str,
 "headers": [{
    "from": str,
     "ip": str,
     "by": str,
     "with": str,
     "time": str,
     "blacklisted": boolean,
    "score": float
    },
    ...
   \left| \ \right|,
 "domains": [{
     "source": str,
     "domain": str,
     "score": float,
     "checks": [{
       "service name": str,
        "flagged": boolean
       },
       ...
      \Box },
    ...
   \left| \right|,
 "body_analysis": [{
    "rule": str,
    "score": float
    },
    ...
    ]
}
```
### <span id="page-14-0"></span>Benchmark

```
{
"id": int,
"name": str
}
```
### <span id="page-14-1"></span>Domain

```
{
"id": int,
"name": str
}
```
### <span id="page-15-0"></span>Endpoint List

A list below contains all endpoints exposed by Lucy API. Every endpoint corresponds to some system resource or action. If endpoint returns some system resources or expects some common resource as an input, the specification will refer to that resource using "Resource:Resource Name" mnemonic. For example, if you see "Resource:Campaign" in request/response body, that means you should refer to this document's Resources section and find the corresponding resource there.

List endpoints support 3 optional GET parameters, that you can use to implement ordering and limits:

- sort column to sort by. The default sorting works in ascending order, if you wish to sort in descending order, specify a minus sign before the column name (Example: sort=-created\_at)
- offset offset results to the specified number of entries limit max number of entries

#### Example:

```
GET /api/campaigns?sort=-created_at&offset=10&limit=10
```
### <span id="page-15-1"></span>/api/auth

#### **POST**

- Client authentication
- Request:

```
{
"email": "user email",
"password": "user password"
}
```
Response:

```
{
"token": "authentication token",
"timezone": str,
"expire": int
}
```
#### token => Bearer Token

timezone => current time zone configured in the system

expire => datetime in seconds since Unix Epoch when the token will expire

### <span id="page-16-0"></span>/api/languages

#### **GET**

- Get a list of languages
- Resources:
	- o [Language](#page-4-0)
- Response:

```
{
"languages": [
    "Resource:Language",
    "Resource:Language",
    ...
    ]
}
```
### <span id="page-16-1"></span>/api/clients

#### **GET**

- Get a list of clients
- Resources:
	- o [Client](#page-4-1)
- Response:

```
{
"clients": [
     "Resource:Client",
     "Resource:Client",
     ...
    ]
}
```
**PUT**

- Create a client
- Resources:

o [Client](#page-4-1)

• Request:

"Resource:Client"

Mandatory fields:

- name
- Response:

```
{
"client":
     "Resource:Client"
}
```
### <span id="page-17-0"></span>/api/clients/:id

#### **GET**

- Get client
- Resources:
	- o [Client](#page-4-1)
- Response:

```
{
"client":
     "Resource:Client"
}
```
**POST**

- Save client
- Resources:
	- o [Client](#page-4-1)
- Request:

"Resource:Client"

Mandatory fields:

- id
- name

• Response:

```
{
"client":
    "Resource:Client"
}
```
**DELETE**

- Delete client
- Response: N/A

### <span id="page-18-0"></span>/api/recipient-groups

#### **GET**

- Get a list of recipient groups
- Resources:
	- o [Recipient Group](#page-11-0)
- Response:

```
{
"recipient_groups": [
    "Resource:Recipient Group",
    "Resource:Recipient Group",
    ...
   ]
}
```
**PUT**

- Create a recipient group
- Resources:
	- o [Recipient Group](#page-11-0)
- Request:

```
"Resource:Recipient Group"
```
Mandatory fields:

- name
- usb\_attack
- Response:

```
{
"recipient_group":
     "Resource:Recipient Group"
}
```
### <span id="page-18-1"></span>/api/recipient-groups/:id

- Get recipient group
- Resources:
	- o [Recipient Group](#page-11-0)
- Response:

```
{
"recipient_group":
     "Resource:Recipient Group"
}
```
#### **POST**

- Save recipient group
- Resources:
	- o [Recipient Group](#page-11-0)
- Request:

```
"Resource:Recipient Group"
```
Mandatory fields:

- Name
- usb\_attack
- Response:

```
{
"recipient_group":
     "Resource:Recipient Group"
}
```
#### **DELETE**

- Delete recipient group
- Response: N/A

### <span id="page-19-0"></span>/api/recipient-groups/:id/recipients

- Get a list of recipients in group
- Resources:
	- o [Recipient](#page-11-1)
- Response:

```
{
"recipients": [
    "Resource:Recipient",
    "Resource:Recipient",
    ...
   ]
}
```
- Create a recipient
- Resources:
	- o [Recipient](#page-11-1)
- Request:

```
"Resource:Recipient"
OR
[
"Resource:Recipient",
"Resource:Recipient",
 ...
]
```
Mandatory fields:

- name
- email
- Response:

```
{
"recipient_group":
    "Resource:Recipient Group"
}
```
### <span id="page-20-0"></span>/api/recipients/:id

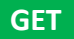

- Get recipient
- Resources:
	- o [Recipient](#page-11-1)
- Response:

```
{
"recipient":
    "Resource:Recipient"
}
```
#### **POST**

- Save recipient
- Resources:
	- o [Recipient](#page-11-1)
- Request:

"Resource:Recipient"

Mandatory fields:

- name
- Response:

```
{
"recipient":
    "Resource:Recipient"
}
```
#### **DELETE**

- Delete recipient
- Response: N/A

### <span id="page-21-0"></span>/api/recipient-custom-fields

- Get a list of recipient custom fields
- Resources:
	- o [Recipient Custom Field](#page-12-0)
- Response:

```
{
"recipient-custom-fields": [
    "Resource:Recipient Custom Field",
    "Resource:Recipient Custom Field",
    ...
   ]
}
```
- Create a recipient custom field
- Resources:
	- o [Recipient Custom Field](#page-12-0)
- Request:

```
{
"name": str
}
```
Response:

```
{
"recipient-custom-field":
    "Resource:Recipient Custom Field"
}
```
### <span id="page-22-0"></span>/api/recipient-custom-fields/:id

**GET**

- Get recipient custom fields
- Resources:
	- o [Recipient Custom Field](#page-12-0)
- Response:

```
{
"recipient-custom-field":
    "Resource:Recipient Custom Field"
}
```
**POST**

- Save recipient custom field
- Resources:
	- o [Recipient Custom Field](#page-12-0)
- Request:

"Resource:Recipient Custom Field "

Response:

```
{
"recipient-custom-field":
    "Resource:Recipient Custom Field"
}
```
#### **DELETE**

- Delete recipient custom field
- Response: N/A

### <span id="page-23-0"></span>/api/scenario-templates

#### **GET**

- Get a list of scenario templates
- Resources:
	- o [Scenario Template](#page-4-2)
- Response:

```
{
"scenario_templates": [
    "Resource:Scenario Template",
    "Resource:Scenario Template",
    ...
    ]
}
```
### <span id="page-23-1"></span>/api/scenario-templates/:id

**GET**

- Get scenario template
- Resources:
	- o [Scenario Template](#page-4-2)
- Response:

```
{
"scenario_template":
     "Resource:Scenario Template"
}
```
#### **DELETE**

- Delete scenario template
- Response: N/A

### <span id="page-24-0"></span>/api/awareness-templates

#### **GET**

- Get a list of awareness templates
- Resources:
	- o [Awareness Template](#page-5-1)
- Response:

```
{
"awareness_templates": [
    "Resource:Awareness Template",
    "Resource:Awareness Template",
    ...
    ]
}
```
### <span id="page-24-1"></span>/api/awareness-templates/:id

#### **GET**

- Get awareness template
- Resources:
	- o [Awareness Template](#page-5-1)
- Response:

```
{
"awareness_template":
    "Resource:Awareness Template"
}
```
#### **DELETE**

- Delete awareness template
- Response: N/A

### <span id="page-24-2"></span>/api/attachment-templates

```
GET
```
- Get a list of attachment templates
- Resources:
	- o [Attachment Template](#page-5-0)
- Response:

```
{
"attachment_templates": [
    "Resource:Attachment Template",
    "Resource:Attachment Template",
```

```
...
      ]
}
```
### <span id="page-25-0"></span>/api/attachment-templates/:id

#### **GET**

- Get attachment template
- Resources:
	- o [Attachment Template](#page-5-0)
- Response:

```
{
"attachment_template":
    "Resource:Attachment Template"
}
```
#### **DELETE**

- Delete attachment template
- Response: N/A

### <span id="page-25-1"></span>/api/report-templates

- Get a list of report templates
- Resources:
	- o [Report Template](#page-6-0)
- Response:

```
{
"report_templates": [
    "Resource:Report Template",
    "Resource:Report Template",
    ...
   ]
}
```
### <span id="page-26-0"></span>/api/report-templates/:id

#### **GET**

- Get report template
- Resources:
	- o Report [Template](#page-6-0)
- Response:

```
{
"report_template":
    "Resource:Report Template"
}
```
### <span id="page-26-1"></span>/api/campaign/templates

#### **GET**

- Get a list of campaign templates
- Resources:
	- o [Campaign Template](#page-6-1)
- Response:

```
{
"campaign_templates": [
    "Resource:Campaign Template",
    "Resource:Campaign Template",
    ...
   ]
}
```
### <span id="page-26-2"></span>/api/campaigns

- Get a list of campaigns
- Resources:
	- o [Campaign](#page-6-2)
- Response:

```
{
"campaigns": [
    "Resource:Campaign",
    "Resource:Campaign",
    ...
    ]
}
```
- Create a campaign
- Resources:
	- o [Campaign](#page-6-2)
- Request:

"Resource:Campaign"

Mandatory fields:

- name
- client\_id
- Response:

```
{
"campaign":
     "Resource:Campaign"
}
```
### <span id="page-27-0"></span>/api/campaigns/:id

```
GET
```
- Get campaign
- Resources:
	- o [Campaign](#page-6-2)
- Response:

```
{
"campaign":
     "Resource:Campaign"
}
```
**POST**

- Save campaign
- Resources:
	- o [Campaign](#page-6-2)
- Request:

"Resource:Campaign"

Mandatory fields:

- name
- client\_id
- Response:

```
{
 "campaign":
     "Resource:Campaign"
}
```
#### **DELETE**

- Delete campaign
- Response: N/A

### <span id="page-28-0"></span>/api/campaigns/:id/recipient-groups

#### **GET**

- Get a list of recipient groups in campaign
- Resources:
	- o [Recipient Group](#page-11-0)
- Response:

```
{
"recipient_groups": [
    "Resource:Recipient Group",
    "Resource:Recipient Group",
    ...
   ]
}
```
#### **PUT**

- Add a recipient group to a campaign (recipients will be added to all scenarios in campaign)
- Resources:
	- o [Recipient Group](#page-11-0)
- Request:

```
{
"id": int
}
```
• Response:

```
{
 "recipient_group":
 "Resource:Recipient Group"
}
```
### <span id="page-29-0"></span>/api/campaigns/:id/recipient-groups/:recipient\_group\_id

**DELETE**

- Delete recipient group from campaign
- Response: N/A

### <span id="page-29-1"></span>/api/campaigns/:id/status

#### **POST**

• Change campaign status.

This endpoint intended to run, stop or restart a campaign; therefore it supports only POST request and only three statuses

- Resources:
	- o [Campaign](#page-6-2)
- Request:

```
{
"status": "running|stopped|restart"
}
```
Response:

```
{
 "campaign":
     "Resource:Campaign"
}
```
### <span id="page-29-2"></span>/api/campaigns/:id/copy

- Copy a campaign with all scenarios.
- Resources:

```
o Campaign
```
- Request: N/A
- Response:

```
{
"campaign":
     "Resource:Campaign"
}
```
### <span id="page-30-0"></span>/api/campaigns/:id/stats

#### **GET**

- Get campaign statistics
- Resources:
	- o [Campaign Statistics](#page-8-2)
- Response:

{ "Resource:Campaign Statistics" }

### <span id="page-30-1"></span>/api/campaigns/:id/report

#### **POST**

- Create a campaign report.
- Resources:
	- o [Campaign Report](#page-9-0)
- Request:

```
{
"template_id": int,
"format": "pdf|html|docx",
"font size": int,
"font_family": str,
"scenarios": [
     int
   \frac{1}{\sqrt{2}}"sections": [
     int
    ]
}
```
Response:

```
{
 "report":
     "Resource:Campaign Report"
}
```
### <span id="page-30-2"></span>/api/campaigns/:id/errors

- Get campaign errors
- Resources:
	- o [Campaign Errors](#page-7-0)
- Response:

```
{
 "errors": [
    "Resource:Campaign Errors",
    "Resource:Campaign Errors",
     ...
    ]
}
```
### <span id="page-31-0"></span>/api/campaigns/:id/victims

#### **GET**

- Get campaign victims
- Resources:
	- o [Victim](#page-12-1)
- Response:

```
{
"victims": [
    "Resource:Victim",
    "Resource:Victim",
    ...
    ]
}
```
### <span id="page-31-1"></span>/api/campaigns/victims/:victim\_id/re-send/:message\_type

#### **POST**

- Resend email for the specified victim and message type
- Request:

Possible values for ":message\_type":

- o attack
- o lure
- o awareness
- Response:

```
{
 "status": "ok"
}
```
### <span id="page-31-2"></span>/api/campaigns/:id/scenarios

- Get a list of scenarios in campaign
- Resources:
	- o [Scenario](#page-9-2)
- Response:

```
{
"scenarios": [
    "Resource:Scenario",
    "Resource:Scenario",
    ...
    ]
}
```
- Create scenario in campaign
- Resources:
	- o [Scenario](#page-9-2)
- Request:

```
"Resource:Scenario"
```
Mandatory fields:

- name
- domain
- language\_id
- scenario\_template\_id
- Response:

```
{
"scenario":
     "Resource:Scenario"
}
```
### <span id="page-32-0"></span>/api/campaigns/:id/awareness

- Get a list of awareness in campaign
- Resources:
	- o [Awareness](#page-10-0)
- Response:

```
{
"awareness": [
    "Resource:Awareness",
    "Resource:Awareness",
    ...
   ]
}
```
- Create awareness in campaign
- Resources:
	- o [Awareness](#page-10-0)
- Request:

"Resource:Awareness"

Mandatory fields:

- name
- domain
- language\_id
- template\_id
- Response:

```
{
"awareness":
     "Resource:Awareness"
}
```
### <span id="page-33-0"></span>/api/campaign-custom-fields

- Get a list of campaign custom fields
- Resources:
	- o Campaign [Custom Field](#page-9-1)
- Response:

```
{
"campaign-custom-fields": [
   "Resource:Campaign Custom Field",
    "Resource:Campaign Custom Field",
    ...
   ]
}
```
- Create a campaign custom field
- Resources:
	- o Campaign [Custom Field](#page-9-1)
- Request:

```
{
 "campaign_id": int,
"name": str
}
```
Response:

```
{
"campaign-custom-field":
     "Resource:Campaign Custom Field"
}
```
### <span id="page-34-0"></span>/api/campaign-custom-fields/:id

#### **GET**

- Get campaign custom fields
- Resources:
	- o Campaign [Custom Field](#page-9-1)
- Response:

```
{
"campaign-custom-field":
    "Resource:Campaign Custom Field"
}
```
**POST**

- Save campaign custom field
- Resources:
	- o Campaign [Custom Field](#page-9-1)
- Request:

"Resource: Campaign Custom Field "

Response:

```
{
"campaign-custom-field":
     "Resource:Campaign Custom Field"
}
```
#### **DELETE**

- Delete campaign custom field
- Response: N/A

### <span id="page-35-0"></span>/api/scenarios/:id

**GET**

- Get scenario
- Resources:
	- o [Scenario](#page-9-2)
- Response:

```
{
"scenario":
     "Resource:Scenario"
}
```
#### **POST**

- Save scenario
- Resources:
	- o [Scenario](#page-9-2)
- Request:

"Resource:Scenario"

Mandatory fields:

- name
- domain
- language\_id
- scenario\_template\_id
- Response:

```
{
"scenario":
     "Resource:Scenario"
}
```
### <span id="page-35-1"></span>/api/scenarios/:id/recipient-groups

- Get a list of recipient groups in scenario
- Resources:
	- o [Recipient Group](#page-11-0)
- Response:

```
{
"recipient_groups": [
    "Resource:Recipient Group",
    "Resource:Recipient Group",
    ...
    ]
}
```
- Add a recipient group to a scenario
- Resources:
	- o [Recipient Group](#page-11-0)
- Request:

{ "id": int }

Response:

```
{
"recipient_group":
    "Resource:Recipient Group"
}
```
### <span id="page-36-0"></span>/api/scenarios/:id/recipient-groups/:recipient\_group\_id

#### **DELETE**

- Delete recipient group from a scenario
- Response: N/A

### <span id="page-36-1"></span>/api/scenarios/:id/victims

- Get scenario victims
- Resources:
	- o [Victim](#page-12-1)
- Response:

```
{
"victims": [
    "Resource:Victim",
    "Resource:Victim",
    ...
    ]
}
```
### <span id="page-37-0"></span>/api/incidents

#### **GET**

- Get a list of phishing incident reports
- Resources:
	- o [Incident](#page-13-1)
- Response:

```
{
"incidents": [
    "Resource:Incident",
    "Resource:Incident",
    ...
    ]
}
```
### <span id="page-37-1"></span>/api/incidents/:id

#### **GET**

- Get incident
- Resources:
	- o [Incident](#page-13-1)
- Response:

```
{
"incident":
     "Resource:Incident"
}
```
#### **DELETE**

- Delete incident
- Response: N/A

### <span id="page-37-2"></span>/api/export/generate

- Export campaign data
- Resources:
	- o [Campaign Export](#page-8-1)
- Request:

```
{
"name": str,
"type": int,
```

```
"campaign id": int,
"awareness id": int,
"role_group": "admin|view|user|supervisor|enduser",
"group_id": int,
"template id": int,
"language id": int
"extension": "csv|xml"
}
```
Possible values in "type":

- $\circ$  10 => All Victims
- o 11 => Succeeded Victims
- o 12 => Not Succeeded Victims
- o 13 => Clicked Victims
- $\circ$  14 => Started Training
- o 15 => Victims Opened Emails
- o 16 => Not Started Training
- $\circ$  17 => Completed Training
- $\circ$  20 => Downloaded File
- o 21 => Received Training Certificate
- o 22 => All Victims By Recipient Group
- o 30 => Collected Data
- $\circ$  40 => Visits
- o 41 => Scenario Visits
- $\circ$  42 => Awareness Visits
- o 50 => Quiz Answers
- o 60 => Schedule Plan
- o 80 => Campaign Comparisons
- o 90 => Campaign Benchmarks
- o 121 => Campaign Scenarios
- o 210 => Mail & Web Results
- Response:

```
{
 "export":
     "Resource:Campaign Export"
}
```
- Export campaign awareness template to SCORM package
- Resources:
	- o [Campaign Export](#page-8-1)
- Request:

```
{
"name": str,
"type": int,
```

```
"awareness_id": int,
"extension": "csv|xml"
}
```
Possible values in "type":

- o 200 => SCORM template of Campaign Awareness
- Response:

```
{
 "export":
     "Resource:Campaign Export"
}
```
**POST**

- **Export user SAML links**
- Resources:
	- o [Campaign Export](#page-8-1)
- Request:

```
{
"name": str,
"type": int,
"role_group": "admin|view|user|supervisor|enduser",
"extension": "csv|xml"
}
```
Possible values in "type":

```
\circ 400 => SAML links
```
• Response:

```
{
 "export":
    "Resource:Campaign Export"
}
```
- Export recipients of the specified recipient group
- Resources:
	- o [Campaign Export](#page-8-1)
- Request:

```
{
"name": str,
"type": int,
"group_id": int,
"extension": "csv|xml"
}
```
Possible values in "type":

- o 300 => Recipients
- Response:

```
{
"export":
    "Resource:Campaign Export"
}
```
#### **POST**

- Export awareness template to SCORM package
- Resources:
	- o [Campaign Export](#page-8-1)
- Request:

```
{
"name": str,
"type": int,
"template id": int,
"language_id": int
"extension": "csv|xml"
}
```
Possible values in "type":

- o 201 => SCORM template of Awareness Template
- Response:

```
{
"export":
    "Resource:Campaign Export"
}
```
**POST**

- Export common data
- Resources:
	- o [Campaign Export](#page-8-1)
- Request:

```
{
"name": str,
"type": int,
"extension": "csv|xml"
}
```
Possible values in "type":

```
o 70 => System Status Log
```
- $\circ$  100 => Clients
- $\circ$  110 => Campaigns
- o 120 => Scenarios
- $\circ$  500 => Endusers
- o 600 => Overall Recipients Statistics
- Response:

```
{
 "export":
     "Resource:Campaign Export"
}
```
### <span id="page-41-0"></span>/api/awareness-certificates/generate

#### **POST**

- Request a certificate for all victims of the campaign
- Resources:
	- o [Awareness Certificate](#page-13-0)
- Request:

```
{
"type": 1003,
"format": 0|1,
"object_id": int
}
```
#### object\_id => ID of campaign

Response:

```
{
"awareness-certificate":
     "Resource:Awareness Certificate"
}
```
- Request a certificate for the specified victim
- Resources:
	- o [Awareness Certificate](#page-13-0)
- Request:

```
{
"type": 1001,
"format": 0|1,
"object_id": int,
"sendTo": str
}
```
object\_id => ID of victim

sentTo => an email address to which the certificate file will be sent

• Response:

```
{
 "awareness-certificate":
     "Resource:Awareness Certificate"
}
```
#### **POST**

- Request a certificate for the specified recipient
- Resources:
	- o [Awareness Certificate](#page-13-0)
- Request:

```
{
"type": 1002,
"format": 0|1,
"email": str
}
```
email => email address of the recipient

Response:

```
{
"awareness-certificate":
     "Resource:Awareness Certificate"
}
```
### <span id="page-42-0"></span>/api/awareness-certificates/:id

**GET**

- Check awareness certificate status
- Resources:
	- o [Awareness Certificate](#page-13-0)
- Response:

```
{
"awareness-certificate":
     "Resource:Awareness Certificate"
}
```
### <span id="page-42-1"></span>/api/awareness-certificates/download/:id

**GET**

• Download the archive with awareness certificates

- Resources:
	- o [Awareness Certificate](#page-13-0)
- Response:

zip file

### <span id="page-43-0"></span>/api/benchmarks

**GET**

- Get a list of benchmarks
- Resources:

o [Benchmark](#page-14-0)

• Response:

```
{
"benchmarks": [
    "Resource:Benchmark",
    "Resource:Benchmark",
     ...
    ]
}
```
**PUT**

- Create a benchmark
- Resources:

o [Benchmark](#page-14-0)

• Request:

"Resource:Benchmark"

Mandatory fields:

- name
- Response:

```
{
"benchmark":
    "Resource:Benchmark"
}
```
### <span id="page-44-0"></span>/api/benchmarks/:id

#### **GET**

- Get benchmark
- Resources:
	- o [Benchmark](#page-14-0)
- Response:

```
{
"benchmark":
     "Resource:Benchmark"
}
```
**POST**

- Save benchmark
- Resources:
	- o [Benchmark](#page-14-0)
- Request:

"Resource:Benchmark"

Mandatory fields:

- id
- name

```
• Response:
```

```
{
"benchmark":
     "Resource:Benchmark"
}
```
#### **DELETE**

- Delete benchmark
- Response: N/A

### <span id="page-45-0"></span>/api/domains

#### **GET**

- Get a list of domains
- Resources:
	- o [Domain](#page-14-1)
- Response:

```
{
"domains": [
     "Resource:Domain",
     "Resource:Domain",
     ...
    ]
}
```
**PUT**

- Create a domain
- Resources:
	- o [Domain](#page-14-1)
- Request:

```
"Resource:Domain"
```
Mandatory fields:

- name
- Response:

```
{
"domain":
     "Resource:Domain"
}
```
### <span id="page-45-1"></span>/api/domains/:id

### **DELETE**

- Delete domain
- Response: N/A